# Kapitel 11: Ausnahmebehandlung

- Ausnahmen (Exceptions)
	- Signalisierung von Fehlern und unerwünschten Situationen zur Laufzeit.
	- Übersichtliche Programmstrukturierung zur Behandlung von Fehlern.
- Ansatz
	- Idee: Trennung der Abläufe von Normalfall und Ausnahmefällen.
	- Normalablauf einer Methode besteht oft nur aus wenigen Anweisungen.
	- Programmtext kann durch integrierte Behandlung von Fehlerfällen unübersichtlich werden; dadurch ist es ggf. schwierig, den regulären Ablauf nachzuvollziehen.
	- Ausnahmen automatisieren zum Teil die Fehlerbehandlung, die sonst oft unterlassen wird (z.B. aus Zeitknappheit).

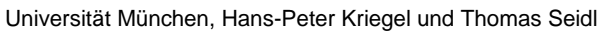

Informatik II - 243

# Laufzeitfehler

- Auftreten unerwünschter Fälle
	- Arithmetische Fehler: Division durch Null, Wurzel aus negativer Zahl, etc.
	- Überschreiten der Indexgrenzen bei Zugriffen auf Arrays.
	- Zugriff auf eine undefinierte Objektreferenz, z.B. p.toString() für p == null
	- Erreichen der physischen Beschränkung des Hauptspeichers.
	- Fehler beim Öffnen, Lesen und Schreiben von Dateien.
- Gebräuchliche Reaktionen auf Laufzeitfehler
	- Weiterarbeiten auf fehlerhaften Zuständen  $\rightarrow$  völlig inakzeptabel.
	- abrupter Abbruch des Programmes  $\rightarrow$  meist ohne Information.
	- Rückgabe von Signalwerten (z.B. –1, null)  $\rightarrow$  Prüfung unterbleibt oft.
	- Auslösen und Behandeln von Ausnahmen  $\rightarrow$  klares Konzept.
- 
- 
- -

### Beispiel (ohne Ausnahmebehandlung)

```
• Beispiel: Einlesen einer Menge von Punkten
 static readPoints (String filename, Point3[] points) {
  java.io.FileReader fr = new java.io.FileReader (filename);
  if (fr == null) {
    System.err.println ("cannot read " + filename);
    System.exit(1);
  }
  for (int i = 0; i < points. length; ++i) {
    points[i].read(in);
    if (points[i] == null) {
     System.err.println ("wrong number format in " + filename);
     fr.close();
     System.exit(1);
    }
  }
  fr.close();
 }
```
Universität München, Hans-Peter Kriegel und Thomas Seidl **Informatik II** - 245

### Ausnahmebehandlung allgemein

- Auftreten von Ausnahmen
	- Ausnahmen werden an Fehlerstellen ausgelöst.
	- Ausnahme werden dann an (höher liegenden) Auffangstellen behandelt.
- Ausnahmebehandlung in Methoden
	- Auffangen und unmittelbar behandeln: **try catch**
	- Nicht behandeln, sondern in der Aufrufhierarchie nach oben weiterreichen: **throws**
	- Automatische Standardbehandlung bestimmter Laufzeitfehler: Ausgabe einer Beschreibung der Ausnahme, dann Programmabbruch.

### Auffangen von Ausnahmen (**try** – **catch**)

#### **Blockstruktur**

```
try {
   …
} catch (ExceptionType1 e) {
   …
} catch (ExceptionType2 e) {
   …
} finally {
   …
}
```
- // Normalablauf, in dem Ausnahmen auftreten können.
- // Behandlung von ExceptionType1
- // Behandlung von ExceptionType2
- // optional; wird immer ausgeführt (unabhängig von Ausnahmen)

Universität München, Hans-Peter Kriegel und Thomas Seidl **Informatik II** - 247

# Aufbau von **try** – **catch** – **finally**

- **try**-Block
	- Wird im try-Block eine Ausnahme ausgelöst, so wird geprüft, welcher der catch-Blöcke diese Ausnahme behandeln kann.
	- Gibt es für eine bestimmte Ausnahme keinen geeigneten catch-Block, so wird diese Ausnahme an den Aufrufer der Methode weitergereicht.
- **catch**-Blöcke (einer oder mehrere)
	- beginnen mit der Deklaration des jeweils behandelten Ausnahmetyps.
	- Ausnahmen bilden in Java eine Vererbungshierarchie  $\rightarrow$  ein catch-Block behandelt gleichzeitig alle abgeleiteten Ausnahmen (Bsp. IOException).
- **finally**-Block (optional)
	- wird immer ausgeführt, unabhängig vom Auftreten einer Ausnahme.
	- Typische Aufgaben: Zurückgabe von Betriebsmitteln, Schließen von Dateien und Kommunikationskanälen.

#### Beispiel (mit Ausnahmebehandlung)

```
static void readPoints (String filename, Point3[] points) {
 java.io.FileReader fr;
 try {
  fr = new java.io.FileReader (filename);
  for (int i=0; i<points.length; ++i)
   points[i] = fr.read(in);} catch (NumberFormatException e) {
  System.err.println ("Wrong number format in " + filename);
  System.exit (1);
 } catch (java.io.IOException e) {
  System.err.println ("Cannot read " + filename);
  System.exit (1);
 } finally {
  fr.close();
 }
}
```
Universität München, Hans-Peter Kriegel und Thomas Seidl **Informatik II** - 249

### Weiterreichen von Ausnahmen (**throws**)

- **Motivation** 
	- Bisher: Methoden behandeln Ausnahmen selbst (**try catch**).
	- Bsp: erneuter Dateizugriff, Meldung an Benutzer, Programmabbruch.
	- Neu: Falls in einer Methode nicht klar ist, wie eine Ausnahme behandelt werden soll, kann die Ausnahme an die aufrufende Methode weitergereicht werden.
- Schlüsselwort **throws**
	- Information für Programmierer sowie für Übersetzer, welche Ausnahmen auftreten können.
	- Deklaration im Methodenkopf durch **throws**-Klausel: void readPoints (…) **throws** IOException {…}
	- Aufrufende Methoden müssen dann ihrerseits mit diesen Ausnahmen umgehen, d.h. mit **catch** behandeln oder mit **throws** weiterreichen.

**RuntimeException**

### Ausnahmetypen in Java

- Klassenhierarchie in Java
	- Alle Ausnahmetypen sind von Throwable abgeleitet.
	- Exception zeigt Ausnahmen an, für die Weiterarbeiten sinnvoll sein kann. Bsp: CloneNotSupportedException, FileNotFoundException, …
	- RuntimeException für Ausnahmen, die nicht statisch geprüft werden. Bsp: ArithmeticException, ClassCastException, NullPointerException, IndexOutOfBoundsException, …
	- Error umfasst Fehler, von denen sich ein Programm nicht erholen kann. Bsp: OutOfMemoryError, StackOverflowError, InternalError, …
- Klassifikation zur statischen Prüfung
	- unchecked exceptions: keine statische Prüfung (Error, RuntimeException).
	- checked exceptions: Prüfung, ob Behandlung stimmt (alle anderen).

Universität München, Hans-Peter Kriegel und Thomas Seidl **Informatik II** - 251

# Allgemeine Ausnahmebehandlung

- Allgemeine Konstruktion **try** { ... } **catch** (Exception e) { System.err.println (e.getMessage()); e.printStackTrace(); System.exit(1); }
- Verwendete Methoden der Klasse Throwable String getMessage()
	- $\rightarrow$  gibt eine erklärende Nachricht zur Ausnahme aus.
	- void printStackTrace()
		- $\rightarrow$  gibt aktuellen Zustand des Methodenaufrufkellers aus.

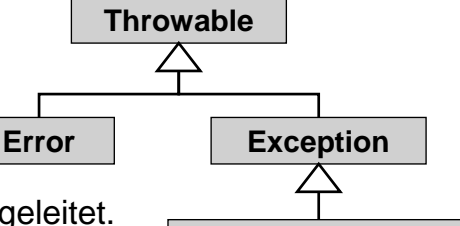

# Definition eigener Ausnahmetypen

- Vorgehensweise
	- Definition durch Erweiterung vorhandener Ausnahmetypen.
	- Möglichst nur "checked exceptions" einführen (= mit statischer Prüfung).

**class** MyException **extends** Exception { } **class** MyMessageException **extends** Exception { MyMessageException (String msg) {**super**(msg);} }

- Auslösen eigener oder vordefinierter Ausnahmen mit **throw**
	- **if** (/\*error occurred\*/) **throw new** MyException();
	- **if** (/\*special error\*/) **throw new** MyMessageException ("special "+...);
	- **if** (/\*another error\*/) **throw new** Exception ("particular error message");

Universität München, Hans-Peter Kriegel und Thomas Seidl **Informatik II - 253** Informatik II - 253

# Wann benutzt man Ausnahmen?

• Klassifikation von Systemverhalten

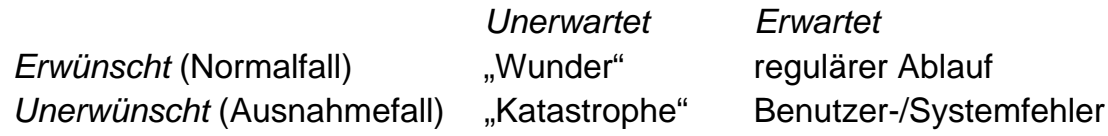

#### **Entwurfsrichtlinien**

- Keine Rückgabe regulärer Ergebnisse durch Ausnahmen: **class** SuccessMessage **extends** Exception { } // schlecht
- Systemfehler sind immer Ausnahmesituationen.
- Benutzereingaben können immer fehlerhaft sein. Bsp. Tippfehler, Verständnisfehler, Bösartigkeit, …  $\rightarrow$  Behandlung als Normalfall oder als Ausnahmefall möglich.